### Лекция 1

### Динамические и статические страницы

- Динамическая страница Webстраница, сгенерированная с помощью логически построенной программы в зависимости от запрошенных пользователем данных.
- Статическая страница является простым файлом, лежащим на сервере.

### Архитектура Web

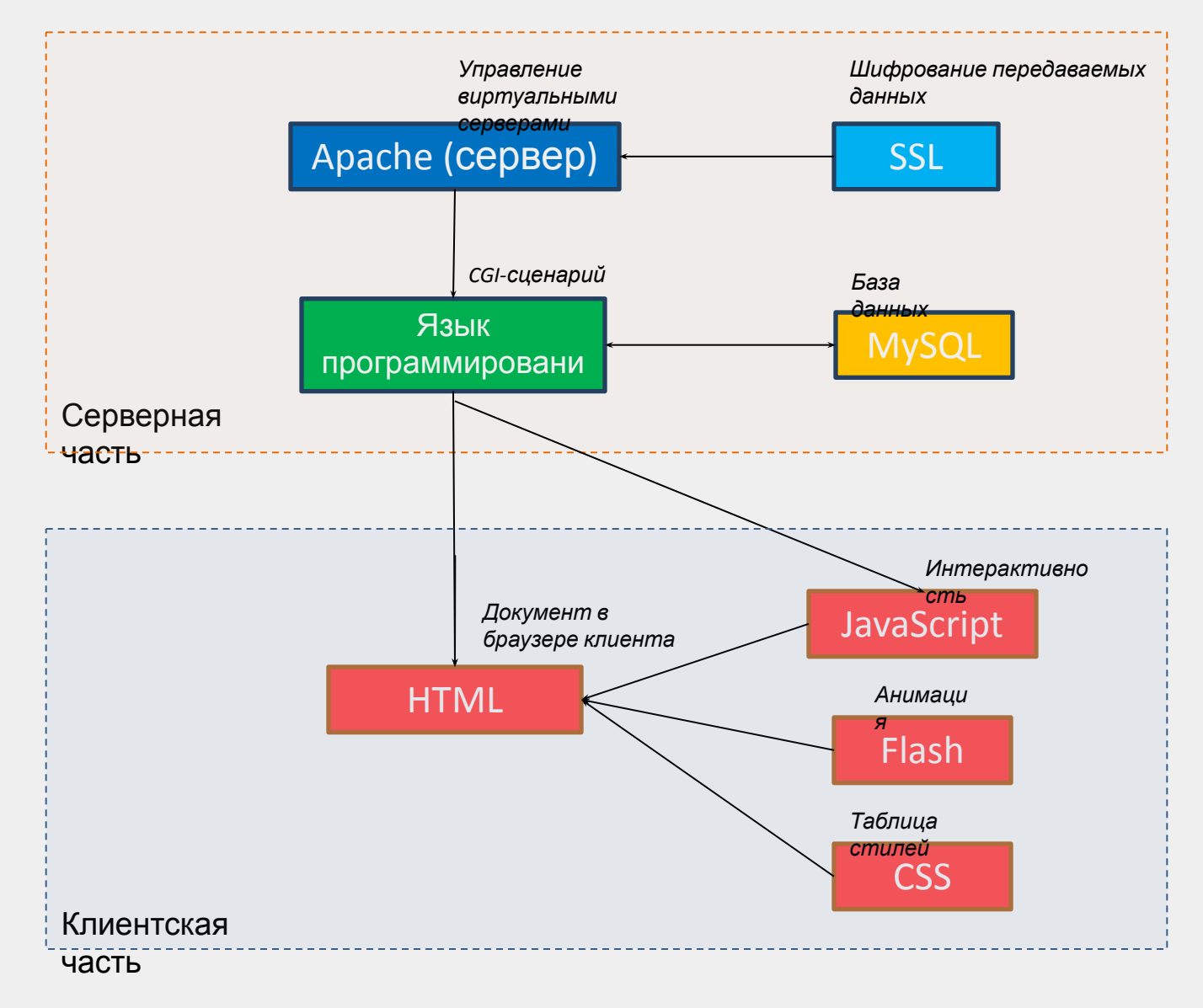

### Принципы получения данных динамической страницей

- Через HTML-формы методами GET и POST
- Через HTTP-Cookies
- Через переменные окружения Webсервера

### PHP

• "PHP: Hypertext Preprocessor" - «PHP: Препроцессор Гипертекста» интерпретируемый язык общего назначения с открытым исходным кодом.

## Необходимые компоненты

- Web-сервер с поддержкой PHP
- Любой текстовый редактор
- Браузер

## Пример PHP-скрипта

```
<!DOCTYPE HTML>
<html><head> <title>Пример</title>
    \langlehead>
     <body>
```
 **<?php echo "Привет, я - скрипт PHP!"; ?>**

 </body>  $\langle$ /html>

## Вывод строк

**void echo ( string \$arg1 [, string \$... ] )**

- Выводит одну или более строк
- Заключать аргументы в скобки необязательно
- Можно использовать HTML-теги для форматирования

### Вывод строк. Примеры

```
<?php
echo "Привет мир!";
```
**echo "Это займет несколько строк. Переводы строки тоже выводятся";**

**echo "Это займет\nнесколько строк. Переводы строки тоже\nвыводятся";**

**echo "Экранирование символов делается \"Так\".";**

```
// с echo можно использовать переменные ...
$foo = "foobar";
$bar = "barbaz";
```

```
echo "foo - это $foo"; // foo - это foobar
```

```
// При использовании одиночных кавычек выводится имя переменной, а
// не значение
echo 'foo - это $foo'; // foo - это $foo
?>
```
## Комментарии

• Многострочные:

 $\frac{1}{x}$   $\frac{x}{1}$ 

 $\frac{1}{\sqrt{2}}$ 

 $\#$  ...

• Однострочные:

### Переменные

- Представлены знаком доллара с последующим именем переменной. Имя переменной чувствительно к регистру.
- **\$var** = "Привет"
- Имя переменной должно начинаться с буквы или символа подчеркивания и состоять из букв, цифр и символов подчеркивания в любом количестве

### Типы данных

PHP поддерживает восемь простых типов. Четыре скалярных типа:

- boolean логический
- integer целочисленный
- float число с плавающей точкой
- string строковый

Два смешанных типа:

- array массив
- object объект

Два специальных типа:

- resource ресурс (файл)
- NULL переменная без значения

### Типы данных

• Тип переменной определяется на основе ее значения

См. также: Таблица сравнения типов в PHP http://ru2.php.net/manual/ru/types.compariso ns.php

### Математические операторы

- + Сумма двух чисел.
- **-** Разность чисел.
- **\*** Произведение двух чисел.
- **/** Частное от деления двух чисел.
- **%** Остаток от деления

## Операторы присвоения

Основным оператором присвоения является знак равенства  $(" = " )$ 

Комбинированные операторы:

- $+ =$
- $\overline{\phantom{a}}$   $\overline{\phantom{a}}$  $\bullet$
- $\sqrt{2}$  $\bullet$
- $\blacksquare$  $\bullet$
- $\frac{9}{6}$
- $8 =$
- $\vert$  =  $\Lambda_{\equiv}$
- $\leq$
- $>=$  $\bullet$

## Инкремент, декремент

Оператор *++* называют инкрементом, а *--* декрементом.

- *• ++\$a* Пре-инкремент Увеличивает значение на единицу.
- *• \$a++* Пост-инкремент Возвращает текущее значение, после чего увеличивает его на единицу.
- *• --\$a* Пре-декремент Уменьшает значение на единицу.
- *• \$a--* Пост-декремент Возвращает текущее значение, после чего уменьшает его на единицу.

### Приоритет операторов

```
new
[
! ~ ++ -- (int) (float) (string) (array) (object)
\omega*/%+ -.
\langle >
<<=>>=\alpha\boldsymbol{\Lambda}&&
\vert \vert?:= + = - = * = |- = ? = \& = |- = \& = - = - = -print
and
xor
or
```
 $\prime$ 

## Строковые операторы

- Оператор конкатенации (" . "), который объединяет две строки в одну.
- Конкатенирующий оператор присвоения (" .= "), добавляет к строке нужное значение

### Условный оператор IF

 $\langle$ ?php if  $(\$a > \$b)$ echo "а больше b";  $?$ 

## Оператор ELSE

```
<?php
if ($a > $b) {
   echo "a больше, чем b";
} else {
   echo "a НЕ больше, чем b";
}
?>
```
## **Oneparop ELSEIF**

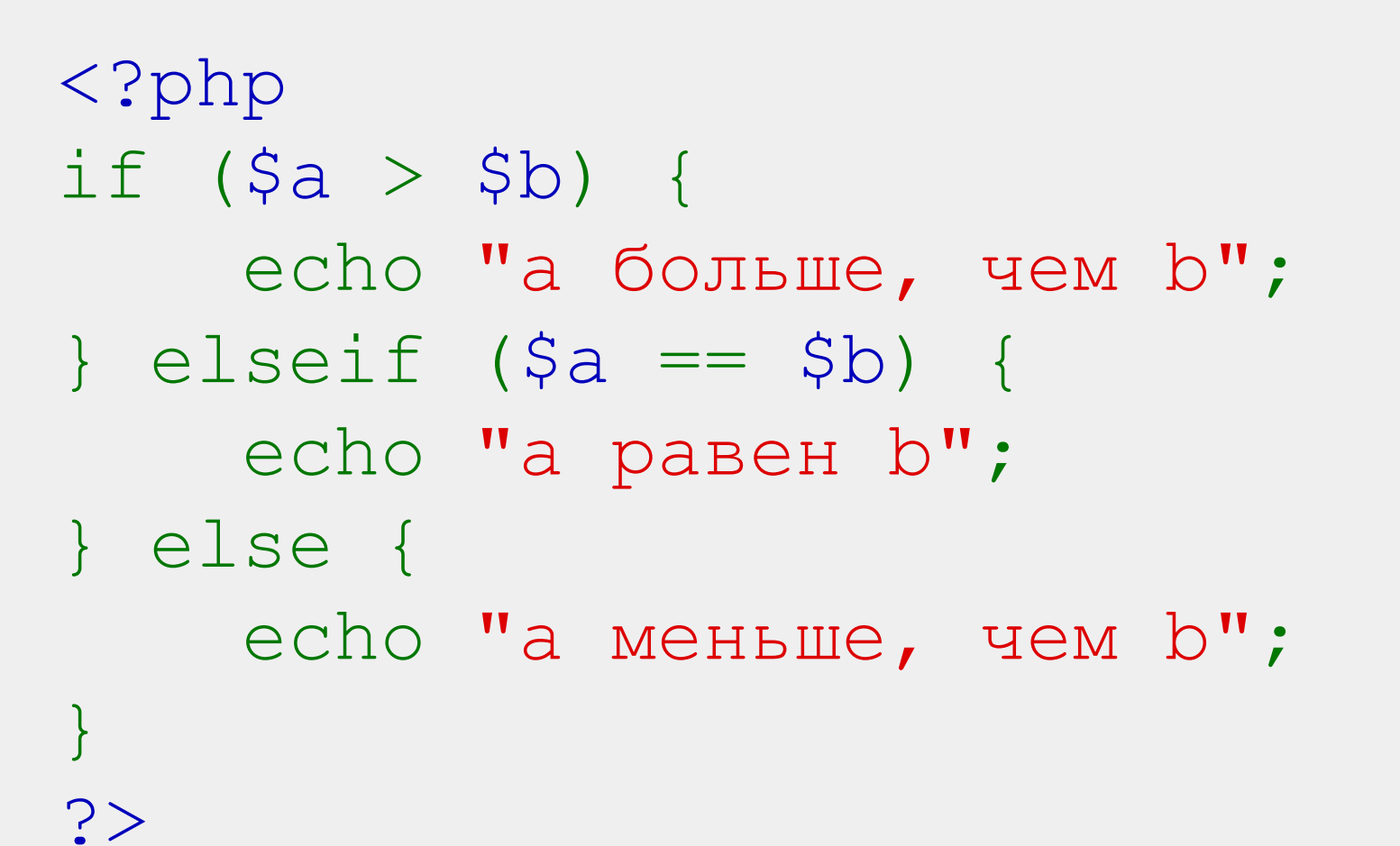

## Операторы сравнения

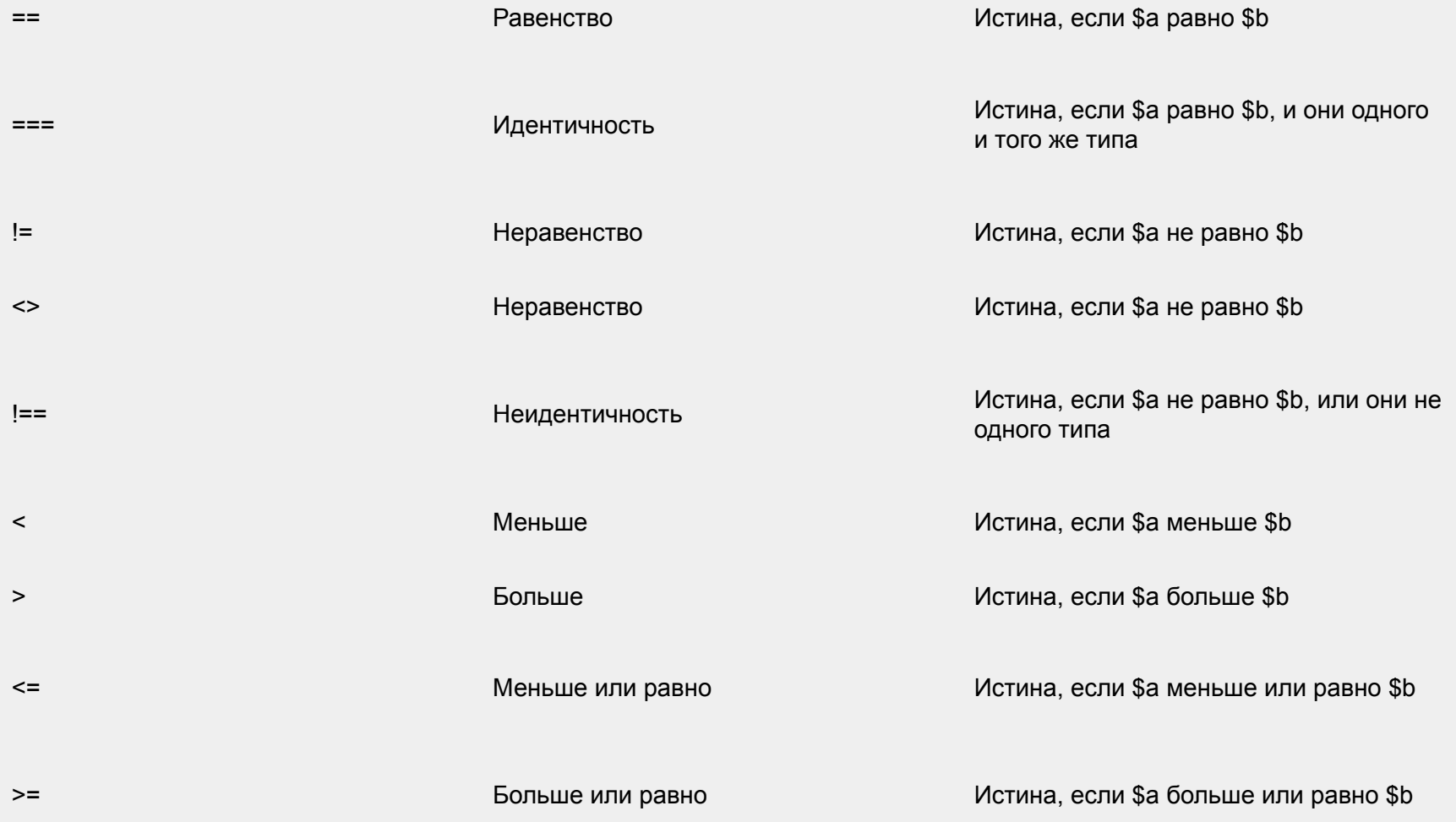

### Логические операторы PHP

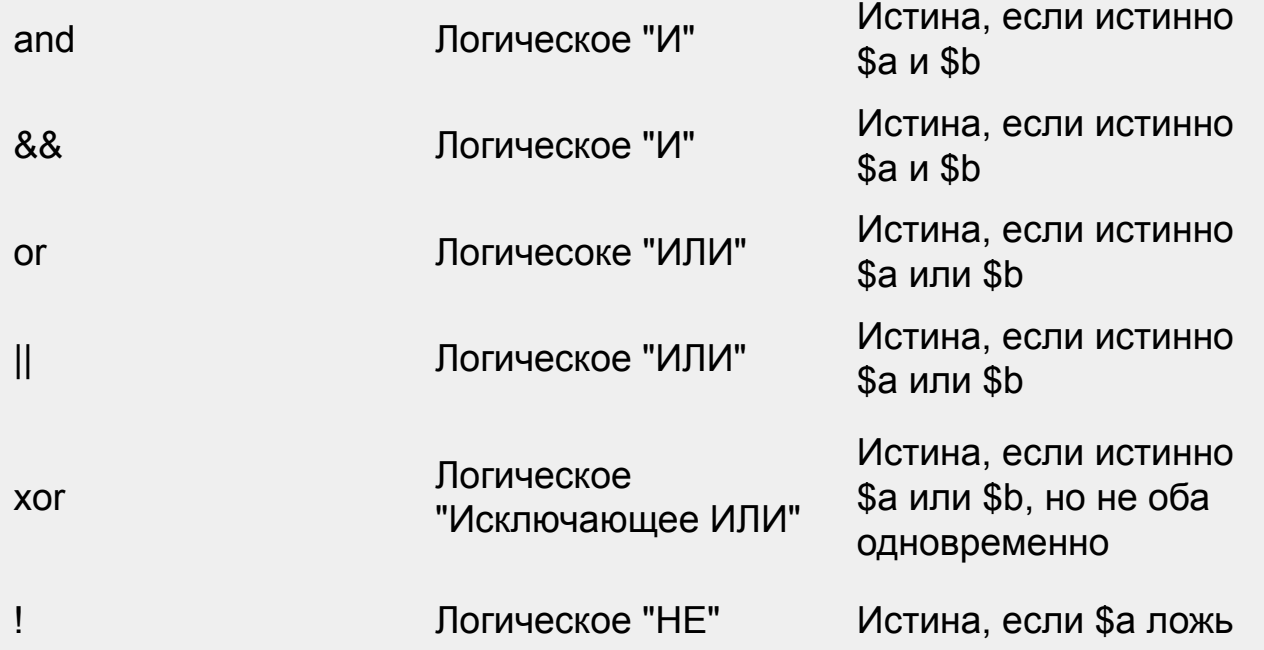

if ((\$speed  $>$  35) and (\$speed < 55)) echo "Скорость в пределах нормы";

### Оператор SWITCH

```
switch ($i) {
     case 0:
         есһо "і равно 0";
          break;
     case 1:
         есһо "і равно 1";
          break;
     case 2:
         есһо "і равно 2";
          break;
}
```
## Цикл FOR

for  $(\sin 1 : \sin 1)$   $(1 - 1)$   $(\sin 10 : \sin 1)$  { echo \$i;  $\}$ 

## Цикл While

```
$i = 1;while ( $i \leq 10) {
    echo $i++;
```
 $\}$ 

### Цикл Do-While

 $$i = 0;$  $do \{$ echo \$i; } while  $( $i > 0)$  ;

## foreach (вариант 1)

```
\mathcal{S}myarray = array("BMW" => 2,
          "Mercedes" \Rightarrow 12.
          "Audi" => 0);
foreach ($myarray as $value){
   echo $value."<br>";
```
#### **BPIRO** / | •  $\overline{2}$ 10  $\Omega$

}<br>}

## foreach (вариант 2)

```
$myarray = array("BMW" => 2,
         "Mercedes" => 12,
         "Audi" => 0);
foreach ($myarray as $key => $value){
   echo $key." : ".$value."<br>";
```
### *ВЫВОД:*

}

BMW : 2 Mercedes : 10 Audi : 0

## Вывод строк при помощи print

# Функции работы со временем

- time Возвращает текущую метку времени Unix
- Возвращает количество секунд, прошедших с начала Эпохи Unix (The Unix Epoch, 1 января 1970 00:00:00 GMT) до текущего времени.

# Функции работы со временем

- date Форматирует вывод системной даты/времени
- **string date ( string \$format [, int \$timestamp = time() ] )**
- Возвращает строку, отформатированную в соответствии с указанным шаблоном format. Используется метка времени, заданная аргументом timestamp, или текущее системное время, если timestamp не задан.

Подробнее о форматировании см. http://ru2.php.net/manual/ru/function.date.php

## Функции работы со временем

<p>Teкущее время: <b><?php echo **time**();?></b></p> <?php \$nextWeek = **time**()+(7\*24\*60\*60); ?> <p>**Следующая неделя:** <b> <?php **echo** \$nextWeek; ?></b></p> <p>**Человекопонятное текущее время:** <b> <?php **echo date**("d.m.Y G:i:s"); ?></b></p> <p>**Человекопонятное время через неделю:**<b> <?php **echo date**("d.m.Y G:i:s", \$nextWeek); ?></b></p>

- Задание пар «ключ-значение»
- $\texttt{Sarr}[1] = \texttt{"php"}$ ;
- $\text{Sarr}[2] = \text{"html"};$
- $\text{Sarr}[3] = "css";$
- Функция *array()*

\$arr1 = **array**('Яблоки', 'Груши', 'Сливы', 20, 10.2); // Первый элемент получает индекс 0  $\text{Sarr2} = \text{array} \left(1 \Rightarrow \text{ "php", "html", "CSS" } \right)$ // Первый элемент получает индекс 1

### • Сокращенная запись

\$arr2 = **array**();

- $\text{Sarr2}$   $\left[\right]$  = "Фрукты";
- $\text{Sarr2}$   $\begin{bmatrix} \end{bmatrix}$  = "Овощи";
- $|Sarr2|$ ] = "Ягоды";

Первый элемент получает индекс **0**

• Ассоциативный массив

\$assocArr = **array**( "lang" => "php", "group"  $\Rightarrow$  97, "university" => "MATM");

• Многомерный массив

```
$longArray = array(
 ^{\prime\prime} foo^{\prime\prime} => ^{\prime\prime} bar^{\prime\prime},
 42 \Rightarrow 24"multi" => array(
      "dimensional" => array(
             "array" => "foo"
      \left| \ \right|\left| \ \right|);
```
### Удаление элементов массива

**<?php**

 $\text{Sarr} = \text{array}(5 \Rightarrow 1, 12 \Rightarrow 2)$ ;

**\$arr[] = 56; // В этом месте скрипта это // то же самое, что и \$arr[13] = 56;**

**\$arr["x"] = 42; // Это добавляет к массиву новый // элемент с ключом "x"**

**unset(\$arr[5]); // Это удаляет элемент из массива unset(\$arr); // Это удаляет массив полностью ?>**

### Вывод элементов массива

• При помощи цикла for

 $\}$ 

 $\text{Sort} = \text{count}(\text{Sarr})$ ;

for  $(\sin = 0; \sin < \sin t; \sin t)$  { echo \$arr[\$i], "<br />";

### Вывод элементов массива

• При помощи цикла foreach **<?php**

```
$arr[0] = "PHP"; 
$arr[1] = "HTML"; 
$arr[2] = "CSS";
```

```
foreach($arr as $value)
{ 
    echo $value, "<br>";
}
```
### Вывод элементов массива

• При помощи функции print\_r **print\_r()** выводит информацию о переменной в удобочитаемом виде.

**<?php**

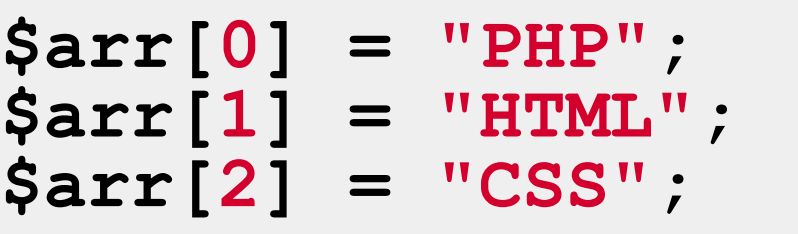

**print\_r(\$arr);** 

**?>**

# Функция isset

Определяет, была ли установлена переменная значением отличным от NULL

- Если переменная была удалена с помощью unset(), то она больше не считается установленной
- isset() вернет FALSE, если проверяемая переменная имеет значение NULL.
- Если были переданы несколько параметров, то isset() вернет TRUE только в том случае, если все параметры определены.

## Функция empty

Проверяет, пуста ли переменная Возвращает FALSE, если var содержит непустое и ненулевое значение.

Следующие значения воспринимаются как пустые:

- *• ""* (пустая строка)
- *• 0* (целое число)
- *• 0.0* (дробное число)
- *• "0"* (строка)
- NULL
- FALSE
- *• array()* (пустой массив)

### Функции isset и empty

```
<?php
$var = 0;
```

```
// Принимает значение true, потому что $var пусто
if (empty($var)) {
     echo '$var или 0, или пусто, или не определена';
}
```

```
// Принимает значение true, потому что $var определена
if (isset($var)) {
     echo '$var определена, даже если она пустая';
}
?>
```
# Maccub \$ GET

http://example.com/my.php?id=1&lang=ru Запрос

Ассоциативный массив параметров, переданных скрипту через URL.

 $if(isset(\$__GET['id'])')$  { echo \$ GET["id"];// id index exists  $\sum$ 

# Массив \$\_POST

Ассоциативный массив данных, переданных скрипту через HTTP метод POST

## Тернарный оператор

#### **<?php**

**// Пример использования тернарного оператора \$action = (empty(\$\_POST['action'])) ? 'default'**

**: \$\_POST['action'];**

```
// Приведенный выше код аналогичен следующему 
блоку с использованием if/else
if (empty($_POST['action'])) {
     $action = 'default';
} else {
     $action = $_POST['action'];
}
```
## Функции

```
<?php
function foo ($arg 1, $arg 2, /* \ldots, */$arg n)
\overline{\mathbf{f}}echo "Example function. \n";
     return $retval;
\mathbf{1}?>
```
### Использование значений по умолчанию

```
<?php
function makecoffee($type = "капуччино")
{
     return "Готовим чашку $type.\n";
}
echo makecoffee();
echo makecoffee(null);
echo makecoffee("эспрессо");
?>
```
При использовании нескольких аргументов, все аргументы, для которых установлены значения по умолчанию, должны находиться правее аргументов, для которых значения по умолчанию не заданы

## Возврат нескольких значений

• Функция не может возвращать несколько значений, но аналогичного результата можно добиться, возвращая массив.

```
<?php
function small_numbers()
{
     return array (0, 1, 2);
}
list ($zero, $one, $two) = small_numbers();
?>
```
## Лабораторная работа 1

- Написать скрипт, вычисляющий определитель матрицы 3х3.
- Предусмотреть защиту от неправильного ввода.

### Задание на доп. плюс

• Вывести транспонированную матрицу